| Integrated Data Repository - Application for Translation      | al Data                                                     |
|---------------------------------------------------------------|-------------------------------------------------------------|
| User Background Information Data Discovery IDR Requests       | Mapping Data Request Data Request Status Formatting BA Only |
| Please enter PI contact information below.                    |                                                             |
| Principal Investigator                                        |                                                             |
| Name:                                                         | Address:                                                    |
| Title:                                                        | Phone:                                                      |
| Department:                                                   | Email:                                                      |
| Focus of Research                                             |                                                             |
| <u><b>Requester Information</b></u> (if different from above) |                                                             |
| Requester Name:                                               | Address:                                                    |
| Title:                                                        | Phone:                                                      |
| Department:                                                   | Email:                                                      |
|                                                               |                                                             |
|                                                               |                                                             |
|                                                               |                                                             |
|                                                               |                                                             |
|                                                               |                                                             |
|                                                               |                                                             |
|                                                               |                                                             |
|                                                               | Apply                                                       |
|                                                               |                                                             |
|                                                               |                                                             |
|                                                               |                                                             |

Opens window to CTSPedia page to explain/define selected data/topic, which CTS forum members may edit

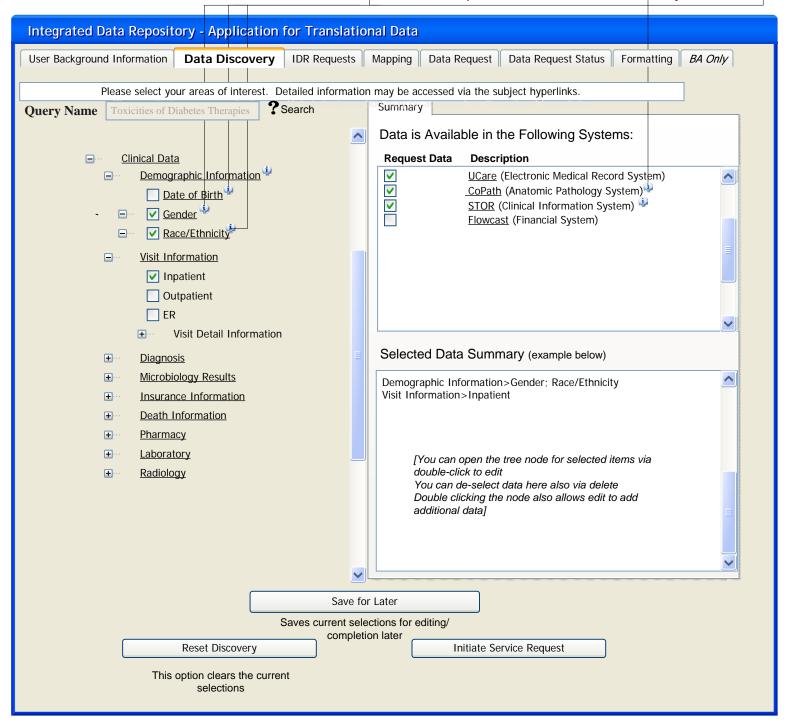

| Integrated      | d Data Repository                          | y - Application for Translational Data                                                                                      |
|-----------------|--------------------------------------------|----------------------------------------------------------------------------------------------------|
| User Bad        | ckground Information                       | Data Discovery       IDR Requests       Mapping       Data Request       Data Request Status       Formatting       BA Only |
| You may s       | elect previously submi                     | itted data requests and change parameters to initiate new request, or select a saved query to initiate a new request.       |
|                 | O NO                                       | Data Request #     Auto Generated     Project Title                                                                         |
|                 | a may select one of your worked Data Reque |                                                                                                    |
|                 | y the parameters to                        |                                                                                                    |
| a new data      |                                            | O   Drug Efficacy Trial in PCA Patients                                                                                     |
|                 |                                            |                                                                                                    |
| Suhmitt         | <u>ed (pending)</u>                        |                                                                                                    |
| Select          | Data Request ID                            | Request Description BA CHR PI                                                                                               |
|                 | 0111004                                    | Pregnancy Care at 3 In-System Hospitals                                                                                     |
| Ŏ               | 0111005                                    | Propagating Brain Tumor Cells in Mice                                                                                       |
| Ō               |                                            |                                                                                                    |
| <               |                                            |                                                                                                    |
| Process         | ed                                         |                                                                                                    |
| Select          | Data Request ID                            | Request Description                                                                                                    |
| 0               | 0111006                                    | Multi-Drug Regimen to treat MCR-TB                                                                                          |
| Ō               | 0111007                                    | Genetic Ancestry of Lung Cancer Patients                                                                                    |
| 0               |                                            |                                                                                                    |
| <               |                                            |                                                                                                    |
| Contact         | Information                                |                                                                                                    |
| Requeste        | er Name:                                   | IRB Approved   YES  NO                                                                                                    |
| Phone:          |                                            | IRB Approval #                                                                                                    |
| Email:          |                                            | Approval date://                                                                                                    |
| <u>Reason f</u> | for Service Request                        | Upload IRB Approval Document                                                                                                |
|                 |                                            |                                                                                                    |
| Enter ver       | y brief description                        | Once uploaded, the document name will appear below                                                                          |
|                 |                                            | IRB / IACUC Approval Document.doc                                                                                           |
| <               |                                            | Submit                                                                                                    |
|                 |                                            |                                                                                                    |

| Integrated Data Repository - A                                           | Application for Translational I          | Data                          |                                                 |
|--------------------------------------------------------------------------|------------------------------------------|-------------------------------|-------------------------------------------------|
| To request a new Data Request for                                        | the same study/criteria, you may         | change the parameters         | s below and click submit.                       |
|                                                                          |                                          |                               |                                                 |
|                                                                          |                                          |                               |                                                 |
|                                                                          |                                          |                               |                                                 |
| Create New Data Request •                                                | YES ONO/Close Window                     | Data Request #                | Auto create new Req/Sub ID from Service Request |
|                                                                          |                                          | <b>Project</b> Title          | New Title                                       |
|                                                                          |                                          |                               |                                                 |
| <i>To obtain patient data IRB approval</i> <b>IRB approved</b> • YES • I |                                          |                               |                                                 |
| If Yes: • Full review Expect                                             | lited review O Evenent                   | study please enter the fo     | llowing                                         |
| Upload IRB approval documen                                              |                                          | IACUC approval do             |                                                 |
| IRB approval #                                                           |                                          | approval #                    |                                                 |
| Approval date://                                                         |                                          | date://                       |                                                 |
| Once uploaded, the document name will d                                  |                                          |                               |                                                 |
| IRB / IACUC Approval Document.doc                                        |                                          |                               |                                                 |
| Contact Information (auto popula                                         |                                          |                               |                                                 |
| Requester Name:                                                          |                                          | Cut and paste research a      | <u>abstract</u>                                 |
| Phone:                                                                   |                                          | EDITABLE FIELD                |                                                 |
| Email:                                                                   |                                          |                               |                                                 |
| Address &<br>Affiliation:                                                |                                          | <                             |                                                 |
|                                                                          |                                          |                               |                                                 |
| Study Criteria Please ident                                              | ify parameters of study criteria to be i | included in the request       |                                                 |
| Criteria                                                                 |                                          | Parameters                    |                                                 |
| Criteria is read-only                                                    | User can change parame                   | eter details here, i.e. age r | range, lab values, etc.                         |
|                                                                          |                                          |                               | ×                                               |
|                                                                          |                                          |                               |                                                 |
|                                                                          |                                          |                               |                                                 |
|                                                                          | Request will be evaluated                | upon submission               |                                                 |
|                                                                          | Submit New F                             | -                             |                                                 |
|                                                                          | Submit New P                             |                               |                                                 |

Opens window to CTSPedia page to explain/define selected data/topic, which CTS forum members may edit

## Integrated Data Repository - Application for Translational Data If you change the query name, you may change the data selection and save to create a new query, and/or submit to create a new Service Request you change the query name, you n ay thange the data selection and save to create a new query, and/or submit to creat ? Search Summary **Query Name** Data is Available in the Following Systems: ~ Request Data Clinical Data Description Demographic Information UCare (Electronic Medical Record System) ~ ~ <u>CoPath</u> (Anatomic Pathology System) $\checkmark$ Date of Birth **~** STOR (Clinical Information System) Gender Flowcast (Financial System) Race/Ethnicity Visit Information -✓ Inpatient Outpatient ER F Visit Detail Information Selected Data Summary (example below) Diagnosis + Microbiology Results ^ Demographic Information>Gender; Race/Ethnicity Visit Information>Inpatient Insurance Information + **Death Information** + + Pharmacy Laboratory + [You can open the tree node for selected items via Radiology double-click to edit + You can de-select data here also via delete Double clicking the node also allows edit to add additional data] Save for Later Saves current selections for editing/ completion later **Reset Discovery** Initiate Service Request

This option clears the current selections

| Integrated Data Repository - Application for Transla                          | ational Data  |              |                     |                    |
|-------------------------------------------------------------------------------|---------------|--------------|---------------------|--------------------|
| User Background Information Data Discovery IDR Reques                         | sts Mapping   | Data Request | Data Request Status | Formatting BA Only |
| Please complete mapping request below                                         |               |              |                     |                    |
| Data Request # Selected Request ID                                            | Project Title |              | Auto-populated fro  | m Req ID           |
| Selected Data Summary (example below)                                         |               |              |                     |                    |
| Demographic Information>Gender; Race/Ethnicity<br>Visit Information>Inpatient |               |              |                     |                    |
| Selected: Race/Ethnicity (reflects what was selected above)                   |               |              |                     |                    |
| The following Ontology Mappings are Available:                                |               |              |                     |                    |
| LOINC → SnoMED<br>SnoMED → LOINC                                              |               |              |                     |                    |
| Request an Additional Ontology Mapping                                        |               |              |                     |                    |
|                                                                               |               |              |                     |                    |
|                                                                               |               |              |                     |                    |

| Integrated Data Repository - A                                                                             | pplication for Translationa                    | al Data                                               |                                        |
|----------------------------------------------------------------------------------------------------|------------------------------------------------|-------------------------------------------------------|----------------------------------------|
|                                                                                                    |                                                |                                                       |                                        |
| User Background Information Da                                                                             | ata Discovery   IDR Requests   M               | Mapping Data Request                                  | Data Request Status Formatting BA Only |
| To initiate a data generation, plea                                                                        | se enter information below.                    |                                                       |                                        |
| Data Request # Auto populated fr                                                                           | om IDR Request Pro                             | oject Title                                           | Auto populated from IDR Request        |
| <b>Research Study</b> • YES                                                                                | NO <b>Type:</b> O Clinical O Obse              | ervational 🔵 Animal 🔵 In                              | vitro                                  |
| To obtain patient data IRB approval iIRB approved• YESIf Yes:• Full reviewExpedUpload IRB approval documen | IO<br>ited review O Exempt If ani              | mal study please enter the j<br>pad IACUC approval de |                                        |
| IRB approval #                                                                                             | IAC                                            | UC approval #                                         |                                        |
| Approval date://                                                                                           | Appro                                          | oval date://                                          |                                        |
| Once uploaded, the document name will a<br>IRB / IACUC Approval Document.doc                               | ppear below                                    |                                                       |                                        |
| <b><u>Contact Information</u></b> (auto popula                                                             | ted from SR page)                              |                                                       |                                        |
| Requester Name:                                                                                            |                                                | Cut and paste research                                | <u>abstract</u>                        |
| Phone:                                                                                                    |                                                |                                                       |                                        |
| Email:                                                                                                    |                                                |                                                       |                                        |
| Address &                                                                                                  |                                                |                                                       |                                        |
| Affiliation:                                                                                               |                                                |                                                       |                                        |
| Study Criteria Please identi                                                                               | fy parameters of study criteria to             | be included in the request                            |                                        |
| Criteria                                                                                                   |                                                | Parameters                                            |                                        |
| Auto populated from Selected Data Summary from Data                                                        | User populate                                  | s with details i.e. age range                         | lab values, etc.                       |
| Discovery screen                                                                                           |                                                |                                                       |                                        |
|                                                                                                    |                                                |                                                       |                                        |
| S                                                                                                    | <i>Request will be evaluated</i> ave for Later | -                                                     | Request                                |

|                   | *            | Revie                | election <b>Data Reques</b><br>w status of the data reques | ts                |               | «                |
|-------------------|--------------|----------------------|------------------------------------------------------------|-------------------|---------------|------------------|
| Enter Data Reque  |              | Criteria             | to retrieve status informati                               | on on the request |               |                  |
| Enter Requester N | lame         | × ×                  |                                                            | -×                |               |                  |
|                   |              | ×                    |                                                            |                   |               |                  |
|                   |              |                      |                                                            |                   |               |                  |
| Find Status       |              |                      |                                                            |                   |               |                  |
| Requester Name    | Request Date | Preliminary End Date | Source Systems used                                        | Request status    | Criteria used | Comments, issues |
|                   |              |                      |                                                            |                   |               |                  |
| ¥                 |              |                      |                                                            |                   |               |                  |
|                   |              |                      |                                                            |                   |               |                  |
|                   | *            | <b>*</b>             | *                                                          | <b>*</b>          | *             | *                |
| Enter comments    | *            | *                    | -x                                                         | *                 | <u> </u>      | *                |
| Enter comments    | *            | *                    | *                                                          | *                 | *             |                  |

Obtain Visio copy from editor for editing

| Integrated Data Repository - Application   | on for Translational Dat | a                 |                  |              |        |
|--------------------------------------------|--------------------------|-------------------|------------------|--------------|--------|
|                                            |                          |                   |                  |              |        |
| User Background Information Data Discovery | y IDR Requests Mapping   | Data Request Data | a Request Status | Formatting B | 4 Only |
| Please complete formatting request below   | v                        |                   |                  |              |        |
|                                            |                          |                   |                  |              |        |
| Provide all the Data in the Following Fo   | ormat:                   |                   |                  |              |        |
| ◯ SAS                                      |                          |                   |                  |              |        |
| Access     SQL Report                      |                          |                   |                  |              |        |
| <ul> <li>DataMart</li> </ul>               |                          |                   |                  |              |        |
| O Excel                                    |                          |                   |                  |              |        |
|                                            |                          |                   |                  |              |        |
|                                            | $\sim$                   |                   |                  |              |        |
|                                            |                          |                   |                  |              |        |
|                                            |                          |                   |                  |              |        |
|                                            |                          |                   |                  |              |        |
|                                            |                          |                   |                  |              |        |
|                                            |                          |                   |                  |              |        |
|                                            |                          |                   |                  |              |        |
|                                            |                          |                   |                  |              |        |
|                                            |                          |                   |                  |              |        |
|                                            |                          |                   |                  |              |        |
|                                            |                          |                   |                  |              |        |
|                                            |                          |                   |                  |              |        |
|                                            |                          |                   |                  |              |        |
|                                            |                          |                   |                  |              |        |
|                                            |                          |                   | 1                |              |        |
|                                            | Request For              | matting           | J                |              |        |

| Integrated Data                                                             | Repository - App                                                                                           | lication for   | Translational     | Data                                            |             |           |                 |
|-----------------------------------------------------------------------------|----------------------------------------------------------------------------------------------------|----------------|-------------------|-------------------------------------------------|-------------|-----------|-----------------|
| User Backgroun                                                              | d Information 🔵 Data H                                                                                     |                | ta Selection Data |                                                 | IDR Analyst | ts Only   |                 |
| <u>Enter one or more s</u><br>Data Request Nr<br>Requester Name<br>Criteria | earch criteria and pre                                                                                     | ss search butt | IRB Ap<br>Downlo  | pproval #<br>ad the IRB Approv<br>t Description | al Document | Browse    | ✓ IRB Verified  |
| Requester Name                                                              | Request Description                                                                                        | Request #      | IRB Approved      | IRB Approval #                                  | Criteria    | SQL exist | Lessons Learned |
| Search                                                                      | Search for SQL code  Enter new or edit existing comments, document lessons learned Undo Edits Save Changes |                |                   |                                                 |             |           |                 |
|                                                                             |                                                                                                    |                |                   |                                                 |             |           |                 |
| <b>K</b>                                                                    |                                                                                                    | >              | ×                 | r                                               | 1           |           | v<br>>          |

Obtain Visio copy from editor for editing